## **Compito di Elettrotecnica**

## **8 Giugno 2022**

**Nome e Cognome ....................................................................... Matricola ....................... .** 

**Corso di Laurea ................................................................................................................. .** 

**ES.1-11** sistema si trova a regime. Il tasto T all'istante t=O si chiude, determinare l'espressione temporale della tensione che insiste ai capi di C e la potenza generata e erogata dal generatore di tensione reale El-Rl.

 $E_1 = 5V$ ; J = 3A; R<sub>1</sub>= 5  $\Omega$ ; R<sub>2</sub>=R<sub>4</sub>=R<sub>6</sub>=3  $\Omega$ ; R<sub>3</sub>= R<sub>5</sub> = 4  $\Omega$ ; C=1mF

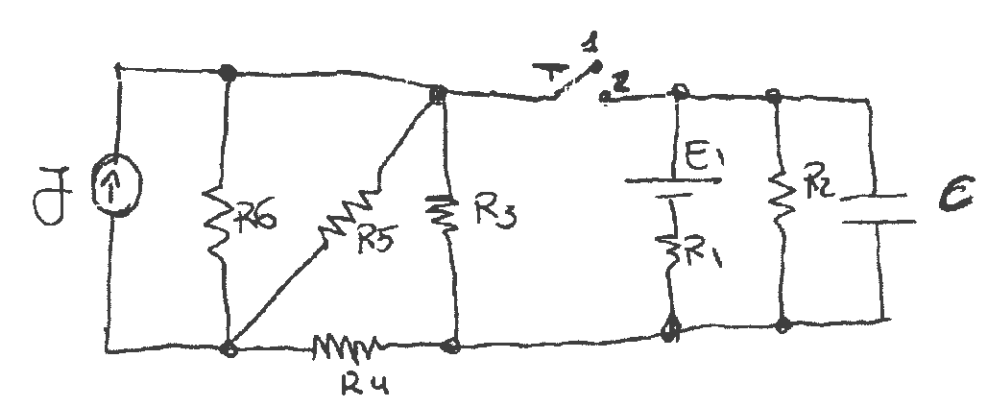

**ES.2** - Dato il circuito in figura, determinare il valore della tensione misurata dal voltmetro ideale e i valori di tutte le correnti che interessano il circuito.

 $e_1(t) = \sin\left(wt + \frac{\pi}{3}\right)V$ ;  $e_2(t) = \sin\left(wt + \frac{\pi}{2}\right)V$ ; f=50Hz; R<sub>1</sub>=R<sub>2</sub>=5 $\Omega$ ; R=3 $\Omega$ ;  $l=0.3$ cm; S= 0.6cm<sup>2</sup>;  $\mu_r$ =800; N<sub>1</sub>=80; N<sub>2</sub>=100; N<sub>3</sub>=100; N<sub>4</sub>=120

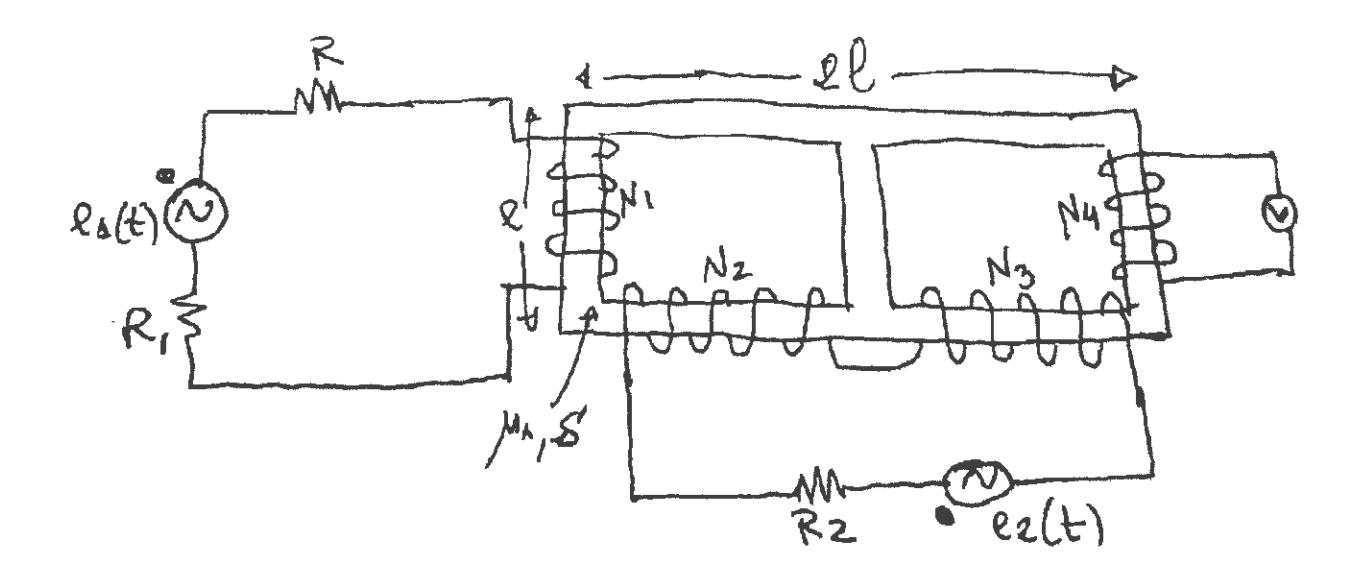

$$
ES N21
$$
\n
$$
R22
$$
\n
$$
R23
$$
\n
$$
R23
$$
\n
$$
R23
$$
\n
$$
R23
$$
\n
$$
R23
$$
\n
$$
R23
$$
\n
$$
R23
$$
\n
$$
R23
$$
\n
$$
R23
$$
\n
$$
R23
$$
\n
$$
R23
$$
\n
$$
R23
$$
\n
$$
R23
$$
\n
$$
R23
$$
\n
$$
R23
$$
\n
$$
R23
$$
\n
$$
R24
$$
\n
$$
S24
$$
\n
$$
S24
$$
\n
$$
S24
$$
\n
$$
S24
$$
\n
$$
S24
$$
\n
$$
S24
$$
\n
$$
S24
$$
\n
$$
S24
$$
\n
$$
S24
$$
\n
$$
S24
$$
\n
$$
S24
$$
\n
$$
S24
$$
\n
$$
S24
$$
\n
$$
S24
$$
\n
$$
S24
$$
\n
$$
S24
$$
\n
$$
S24
$$
\n
$$
S24
$$
\n
$$
S24
$$
\n
$$
S24
$$
\n
$$
S24
$$
\n<math display="</math>

$$
\bullet \vee c(\infty) \implies \top \circ \wedge \cdot \circ \circ c \quad \mathsf{c} \implies c.\ \vartriangle
$$

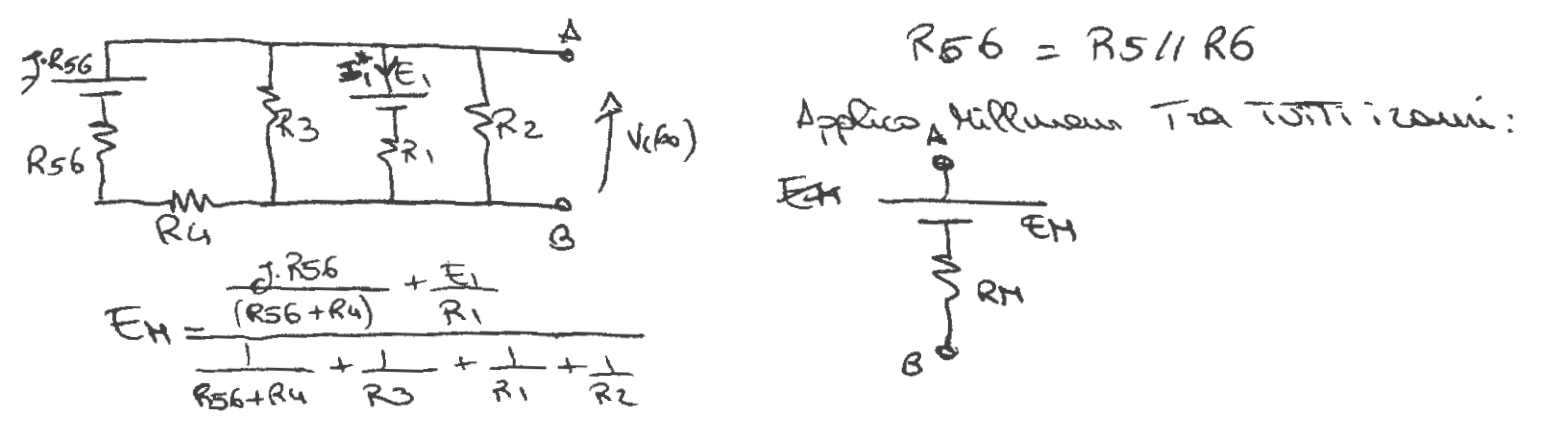

$$
\sqrt{2(a)} = \pm b
$$
\n
$$
= R_{9}C
$$
\n
$$
= R_{1}C
$$
\n
$$
= R_{1}C
$$
\n
$$
= R_{1}C
$$
\n
$$
= R_{2}C
$$
\n
$$
= R_{3}C
$$
\n
$$
= R_{4}C
$$
\n
$$
= R_{5}C
$$
\n
$$
= R_{6}C
$$
\n
$$
= R_{7}C
$$
\n
$$
= R_{8}C
$$
\n
$$
= R_{1}C
$$
\n
$$
= R_{1}C
$$
\n
$$
= R_{1}C
$$
\n
$$
= R_{1}C
$$
\n
$$
= R_{1}C
$$
\n
$$
= R_{1}C
$$
\n
$$
= R_{1}C
$$
\n
$$
= R_{1}C
$$
\n
$$
= R_{1}C
$$
\n
$$
= R_{1}C
$$
\n
$$
= R_{1}C
$$
\n
$$
= R_{1}C
$$
\n
$$
= R_{1}C
$$
\n
$$
= R_{1}C
$$
\n
$$
= R_{1}C
$$
\n
$$
= R_{1}C
$$
\n
$$
= R_{1}C
$$
\n
$$
= R_{1}C
$$
\n
$$
= R_{1}C
$$
\n
$$
= R_{1}C
$$
\n
$$
= R_{1}C
$$
\n
$$
= R_{1}C
$$
\n
$$
= R_{1}C
$$
\n
$$
= R_{1}C
$$
\n
$$
= R_{1}C
$$
\n
$$
= R_{1}C
$$
\n
$$
= R_{1}C
$$
\n
$$
= R_{1}C
$$
\n
$$
= R_{1}C
$$
\n
$$
= R_{1}C
$$
\n
$$
= R_{1}C
$$
\n
$$
= R_{1}C
$$
\n
$$
= R_{1}C
$$
\n
$$
= R_{1}C
$$
\n
$$
= R_{1}C
$$
\n
$$
= R_{1
$$

 $\epsilon$ 

$$
\int \frac{e_{1}^{2} - 3u\ln x}{e_{2} - 3u\ln x} = \int u\ln x \frac{1}{2} + 3u\ln x \frac{1}{2} = \frac{1}{2}R
$$
\n
$$
\int e_{2} - 3u\ln x \frac{1}{2} - 3u\ln x \frac{1}{2} - 3u\ln x \frac{1}{2} + 3u\ln x \frac{1}{2} + 3u
$$